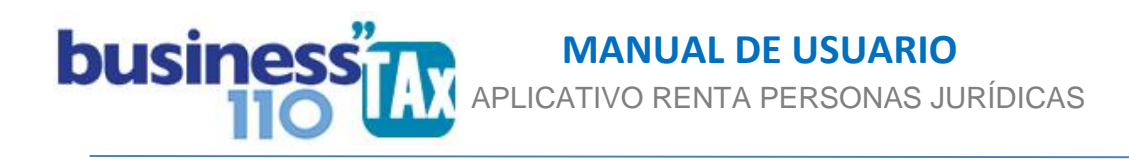

# **DIFERENCIA EN CAMBIO**

# **OBSERVACIONES GENERALES:**

Este anexo está diseñado para realizar el cálculo de la diferencia en cambio que sería gasto deducible o ingreso gravado según las modificaciones introducidas por la ley 1819 de 2016.

La diferencia en cambio desde el año 2017, es deducible solamente la realizada.

#### **NORMATIVIDAD:** Art. 269, 285, 288 y 291 ET

**Art. 269. Valor patrimonial de los bienes en moneda extranjera**. El valor de los activos en moneda extranjera, se estiman en moneda nacional al momento de su reconocimiento inicial a la tasa representativa del mercado, menos los abonos o pagos medidos a la misma tasa representativa del mercado del reconocimiento inicial.

**Art. 285. Pasivos en moneda extranjera.** El valor de los pasivos en moneda extranjera, se estiman en moneda nacional al momento de su reconocimiento inicial a la tasa representativa del mercado, menos los abonos o pagos medidos a la misma tasa representativa del mercado del reconocimiento inicial.

**Art. 288. Ajustes por diferencia en cambio.** Los ingresos, costos, deducciones, activos y pasivos en moneda extranjera se medirán al momento de su reconocimiento inicial a la tasa representativa del mercado.

Las fluctuaciones de las partidas del estado de situación financiera, activos y pasivos, expresadas en moneda extranjera, no tendrán efectos fiscales sino hasta el momento de la enajenación o abono en el caso de los activos, o liquidación o pago parcial en el caso de los pasivos.

En los eventos de enajenación o abono, la liquidación o el pago parcial, según sea el caso, se reconocerá a la tasa representativa del mercado del reconocimiento inicial.

El ingreso gravado, costo o gasto deducible en los abonos o pagos mencionados anteriormente corresponderá al que se genere por la diferencia entre la tasa representativa del mercado en el reconocimiento inicial y la tasa representativa del mercado en el momento del abono o pago.

**Art. 291.Régimen de transición por los ajustes de diferencia en cambio**. Los ajustes por concepto de diferencia en cambio se someterán a las siguientes reglas:

1. Los pasivos en moneda extranjera a 31 de diciembre del 2016, mantendrán su valor patrimonial determinado a dicha fecha. Para los pagos parciales de dichos pasivos se aplicará lo establecido en el artículo 288 de este Estatuto, a partir del periodo gravable siguiente. El saldo remanente del costo fiscal luego de la liquidación total del pasivo tendrá el tratamiento de ingreso gravado, costo o gasto deducible.

2.El costo fiscal de las inversiones en moneda extranjera, en acciones o participaciones en sociedades extranjeras que no se enajenen dentro del giro ordinario del negocio, respecto de las cuales la diferencia en

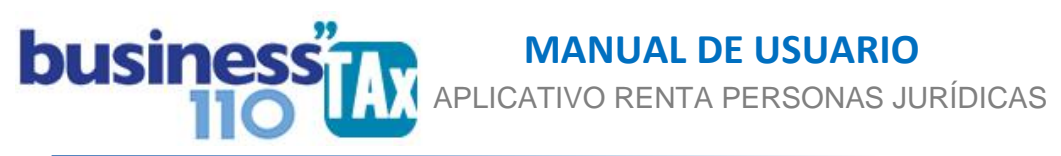

cambio no constituye ingreso, costo o gasto teniendo en cuenta lo previsto en el artículo 66 de la Ley 1739 de 2014, será:

a) Para aquellas inversiones adquiridas antes del 1de enero de 2015, su costo fiscal al 1 de enero de 2017 será el valor patrimonial a 1 de enero de 2015 de dichas inversiones. A partir del 01 de enero de 2017 se aplicará lo establecido en el artículo 288 del presente Estatuto para los abonos parciales de dichos activos. El saldo remanente del costo fiscal luego de la enajenación de la inversión tendrá el tratamiento de ingreso gravado, costo o gasto deducible.

b) Para aquellas inversiones adquiridas a partir del 01 de enero del 2015, su costo fiscal a 01 de enero del 2017 será determinado con la tasa representativa del mercado al momento del reconocimiento inicial de la inversión. Cualquier diferencia entre dicho valor determinado y el costo fiscal de estos activos al 31 de diciembre del 2016 no tendrá el tratamiento de ingreso gravado, costo o gasto deducible. En el momento de su enajenación o liquidación deberá aplicarse lo dispuesto en el artículo 288 del presente Estatuto.

3. Los activos en moneda extranjera a 31 de diciembre del 2016, diferentes a los mencionados en los numerales anteriores, mantendrán su valor patrimonial determinado a dicha fecha. Para los abonos parciales de dichos activos se aplicará lo establecido en el artículo 288 de este Estatuto, a partir del periodo gravable siguiente. El saldo remanente del costo fiscal luego del cobro total o enajenación del activo tendrá el tratamiento de ingreso gravado, costo o gasto deducible.

#### **Art. 124-1. Otros pagos no deducibles.**

No son deducibles los intereses y demás costos o gastos financieros, *incluida la diferencia en cambio*, por concepto de deudas que por cualquier concepto tengan las agencias, sucursales, filiales o compañías que funcionen en el país, para con sus casas matrices extranjeras o agencias, sucursales, o filiales de las mismas con domicilio en el exterior con excepción de:

# **SIMBOLOGÍA UTILIZADA:**

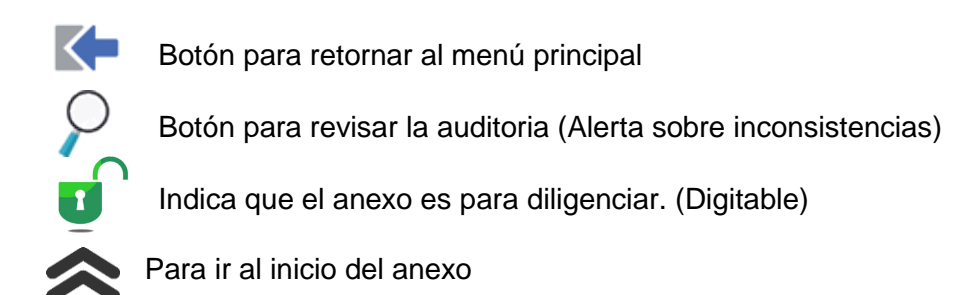

# **ACCESO AL ANEXO:**

Desde el Menú principal, se debe dar clic en el siguiente botón:

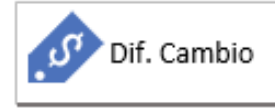

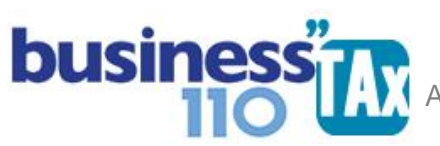

# **DILIGENCIAMIENTO:**

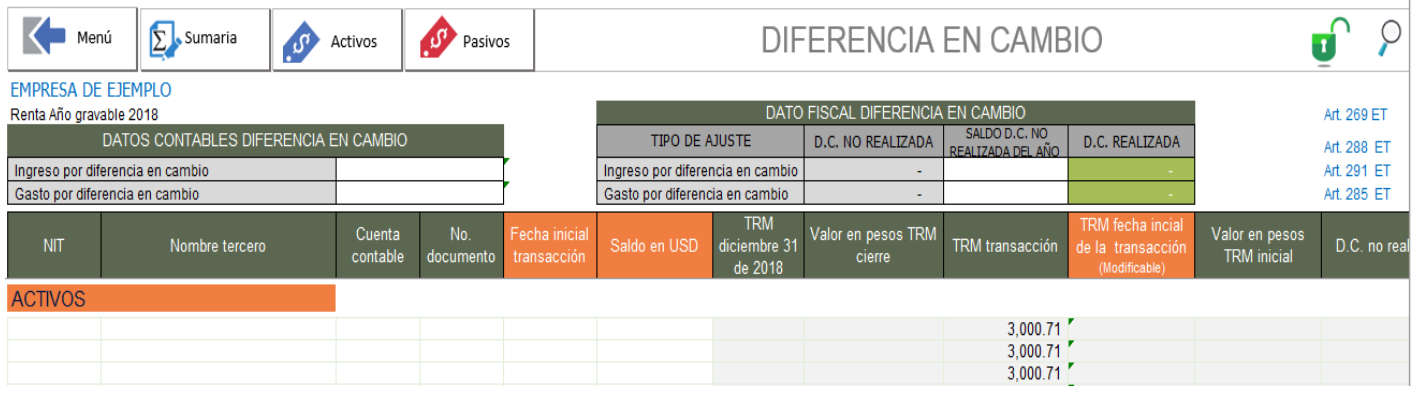

En este anexo, existe un espacio para los activos y otro para pasivo en moneda extranjera, identificados con los siguientes botones:

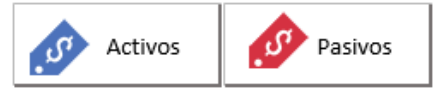

DATOS CONTABLES DIFERENCIA EN CAMBIO Lo primero que se debe digitar es el ingreso y el gasto por diferencia en cambio contable, esto se hace en la parte superior del anexo en el espacio

En segunda media, en la sección de Activos y Pasivos, debemos digitar o copiar los saldos de partidas del activo en moneda extranjera que a diciembre 31 del año gravable tenían saldo.

Ahora bien, hay unos datos que son meramente informativos y otros necesarios para realizar los cálculos.

Datos informativos: (No afecta los cálculos)

- 1. NIT: Correspondiente al tercero con el que tenemos cxc en moneda extranjera al corte de dic. 31 del año gravable.
- 2. Nombre del tercero: Razón social o nombre del tercero.
- 3. Cuenta contable: donde está contabilizado el saldo de la cxc en moneda extranjera.
- 4. Numero de documento: Numero de factura o documento contable que tiene saldo a dic.

#### Datos para realizar cálculos:

- 1. Fecha inicial de la transacción: Digite la fecha inicial en donde se originó la transacción que dio origen al saldo que permanece a dic 31 del año gravable.
- 2. Saldo en Dólares: Digite el saldo en dólares a diciembre 31 del año gravable a declarar.

Para el año gravable 2018 y siguientes, se agrega dos nuevas celdas en la parte superior para digitar el saldo de la diferencia en cambio no realizada fiscal del año anterior. (Debe digitarse en la casilla correspondiente si fue ingreso o gasto por diferencia en cambio)

Si hay un tercero o varios terceros con saldos de cxc a diciembre y con fecha de origen anterior a dic 31 de 2016, puede resumir y digitar todo en un solo valor, esto para hacer más sencillo el diligenciamiento del

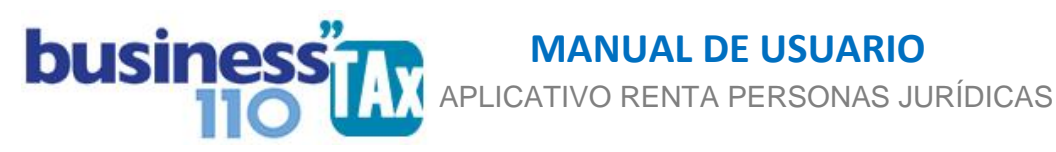

anexo, dado que para este caso, da lo mismo detallar y digitar uno a uno los terceros y sus documentos, que resumir todo en un solo valor puesto que la TRM a utilizar es la de 31 de diciembre de 2016.

Por el contrario, si la fecha de origen de la cxc en moneda extranjera y que a dic 31 del año a gravable permanecía con saldo, es a partir de enero 1 de 2017, debe digitarse uno a uno los terceros, los documentos, la fecha de origen y su valor.

3. TRM fecha inicial de la transacción: Esta columna se alimenta automáticamente dado que de acuerdo a la fecha el aplicativo determinará la TRM oficial del día de la transacción, pero el usuario podrá modificarla si en la operación real utilizó otra TRM de acuerdo al cambio real o efectivo de la moneda extranjera en su momento.

Las demás columnas del anexo, son cálculos automáticos y por tanto no son modificables.

Todo lo anterior aplica también para el cálculo del pasivo en moneda extranjera que podrá acceder desde el botón:

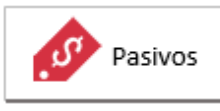

Recuerde que con los botones **podrá incrementar el número de filas a utilizar.** 

El objetivo del anexo es el siguiente:

Por un lado en la contabilidad bajo NIIF, la diferencia en cambio tiene dos componentes:

- 1. **Diferencia en cambio realizada**: Que es la determinada entre la fecha de origen del activo o pasivo en moneda extranjera y la fecha en que se recibe o efectuar el abono parcial o total.
- 2. **Diferencia en cambio causada o no realizada**: Que corresponde a la que se calcula con los saldos de los activos y pasivos en moneda extranjera que a diciembre 31 quedan con saldo.

Estos dos cálculos, las empresas deben tenerlos contabilizados en su contabilidad previamente a la elaboración de la declaración de renta, por lo que el objetivo de este anexo es solamente calcular la diferencia en cambio no realizada, para efectos de ajustar ya sea el gasto o el ingreso por diferencia en cambio.

Recordemos que la ley de reforma tributaria ley 1819 de 2016, indicó que la diferencia en cambio deducible o gravable era exclusivamente la realizada, por lo que lo más fácil para efectos de la declaración de renta es restar la no realizada y por defecto o diferencia queda deducible o gravable la realizada.

Lo importante es que contablemente esté contabilizada previamente la diferencia en cambio contable de forma correcta. Aunque las empresas que manejan activos o pasivos por diferencia en cambio manejan muy bien este tema y los programas contables lo hacen por cada transacción que se realiza.

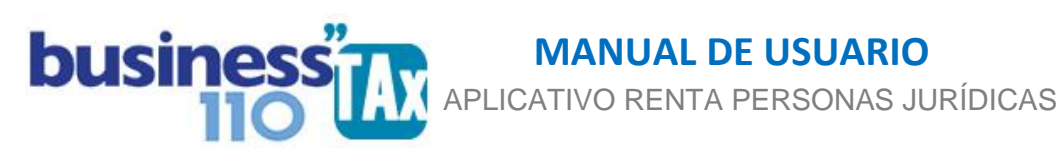

La dificultad que vemos es para las partidas en bancos, caso cuentas en compensación, dato que el saldo que queda a dic 31 del año gravable a veces puede ser difícil identificar la fecha de origen de este saldo. Al parecer el legislador no pensó es ese tipo de operaciones cuando modificaron este aspecto en la normatividad.

**Para el manejo de las inversiones de que trata el Art. 291.Régimen de transición por los ajustes de diferencia en cambio. Realice los ajustes que deba realizar directamente en la plantilla sumaria en el espacio de los ajustes manuales, frente a la cuenta respectiva.**

#### **EFECTO:**

En la Plantilla sumaria, en la sección inferior de ajustes automáticos, hará cuatro ajustes, gastos por diferencia en cambio, ingresos por diferencia en cambio, activo o pasivo según corresponda.

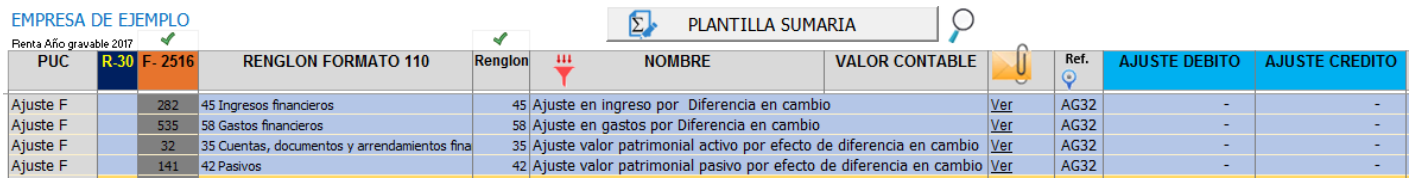

El ajuste debe analizarlo teniendo en cuenta que en la parte superior de la sumaria está el ingreso o gasto contable por diferencia en cambio, y que lo que se está haciendo en este ajuste es adicionar o disminuir un valor para que sumado o restado con el valor contable, arroje el resultado fiscal que alimentará el formulario 110.

El aplicativo tiene asignado ya por defecto los renglones al formato 110 que alimentará el ajuste, pero el usuario podrá modificarlos de acuerdo a como tiene contablemente contabilizado esta diferencia en cambio.

En conclusión este anexo determina la diferencia en cambio no realizada para ajustar este valor fiscalmente y que por defecto se declare la diferencia en cambio realizada que debe estar contabilizada de acuerdo a la técnica contable.

Recuerde que para acceder a revisar los ajustes automáticos debe ir al anexo de plantilla sumaria y dar clic en el botón filtrar, y nuevamente en filtrar, y luego dar clic en el botón

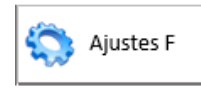

Recuerde que si usted decide no utilizar este anexo, no hay problema, el ajuste fiscal que le aplique lo puede realizar manualmente en la Plantilla Sumaria frente a la cuenta del gasto o ingreso por diferencia en cambio.

De acuerdo a como está la normatividad, en la contabilidad debe estar contabilizada la diferencia en cambio realizada y no realizada, por lo que podrá hacer el ajuste fiscal manualmente sin necesidad de utilizar este anexo.

# **RECOMENDACIONES:**

No modificar la estructura del anexo incluyendo nuevas filas o columnas ya que puede ocasionar alteraciones en las formulas, dando como resultados errores en los cálculos. Si requiere filas nuevas y las disponibles después de dar clic en los botones (+) 0 (-) comuníquese con soporte.

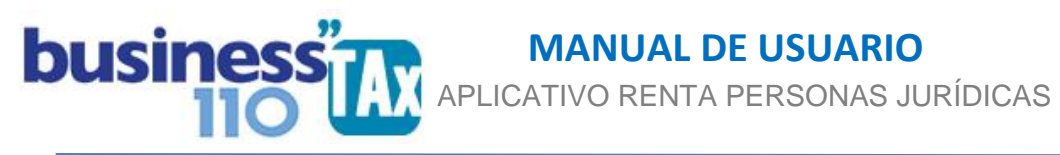

Si tiene dudas en el manejo del anexo, o encuentra que el cálculo realizado no es el que de acuerdo a su criterio profesional debe arrojar, comuníquese inmediatamente con soporte.

Recuerde que el aplicativo es una base para elaborar la declaración, pero el profesional que está realizando la declaración debe revisar uno a uno los ajustes realizados y validar su resultado.

WILLIAM DUSSAN SALAZAR Autor Business TAx Actualización: 20/03/2019